## **Folder Problem Win 8.htm**

**Wallace Wang**

 **Windows 8 Bible** Jim Boyce,Rob Tidrow,2012-10-10 The first and last word on the feature-packed new Windows 8 Windows 8 is an exciting new version of Microsoft's flagship operating system and it's packed with exciting new features. From the new Windows 82032s lock screen and the new Internet Explorer to a built-in PDF reader and new user interface, Windows 8 is not only a replacement for Windows 7 but a serious OS for today's tablet and touchscreen device users. And what better way to get the very most out of it than with this equally impressive new book from Microsoft experts? Over 900 pages packed with tips, instruction, and techniques help you hit the ground running with Windows 8. Provides complete how-to coverage of Windows 8 in a thoroughly redesigned and revised new Bible from an expert author team Covers all the exciting new Windows 8 features, including the Windows 82032s lock screen, Internet Explorer Immersive, Modern Reader, a new interface, and more Helps new and inexperienced users, as well as those upgrading from Windows 7, Windows Vista, or Windows XP Also explores new connections to cloud applications and data, distributed file system replication, and improvements to branch cache Get the very most out of Windows 8, no matter what device you run it on, with Windows 8 Bible.

 *More Microsoft Office 2000 for Windows For Dummies* Wallace Wang,1999-11-15 Covers All 8 Office 2000 Programs The Microsoft Office 2000 Guide That Gives You More! Microsoft Office 2000 is powerful. It's versatile. And it's very complicated. Which is why you need this encore to Microsoft® Office 2000 For Windows® For Dummies®. It's packed with advanced techniques and secrets that will help you get More out of every program in the suite — and make you More creative, More efficient, and More productive. Inside, find helpful advice on how to: Find out how to make the advanced modules of Office — Word, Excel, PowerPoint, Access, and Outlook — work together seamlessly Try out keyboard shortcuts, macros, templates, and customization features that make Office 2000 work smarter Get up to speed on graphics and multimedia basics — and add impact to documents, presentations, printed pieces, and Web pages Use PhotoDraw and FrontPage to make Web-page design as simple as creating a Word document Get a handle on Small Business tools like Business Planner, Direct Mail Manager, Customer Manager, and Financial Manager Create business cards, brochures, flyers, and other desktop publishing projects quickly and easily with Publisher

 *Windows 8 In Depth* Brian Knittel,Paul McFedries,2012-10-26 Windows 8 In Depth Do more in less time! Experienced with Windows? Don't let Windows 8 make you feel like a beginner again! This book is packed with intensely useful Windows 8 knowledge you won't find anywhere else. Full of new tips and shortcuts, it's the fastest, best way to master Windows 8's full power, get comfortable with its radically different interface, and leverage its new tools for everything from business to video, security to social networking! • Take a quick guided tour of everything that's new in Windows 8 • Survive without the Start menu • Navigate the new Windows 8 interface (and

customize it to make yourself more comfortable) • Learn hidden shortcuts you'd never find on your own • Quickly locate and use files, media, apps, websites, and management tools • Set up your Web connection, and discover Internet Explorer 10's latest improvements • Get comfortable with Windows 8's built-in apps, from Calendar and Finance to Weather and Windows Store • Save time by monitoring Facebook, Twitter, and LinkedIn through one unified app • Make the most of Windows 8's supercharged media and imaging tools • Profit from Windows 8's built-in support for business presentations • Maximize the performance and efficiency of hardware, storage, and software • Protect yourself from viruses, spyware, data theft, fraud, spam, hackers, and snoops • Use SkyDrive to access your data from anywhere—and use Remote Desktop to access your computer, too • Get even more power with Windows 8's command-line interface • Use Hyper-V to run other operating systems alongside Windows 8 • Troubleshoot the most common Windows 8 problems—and the toughest ones In Depth offers: • Comprehensive coverage, with detailed solutions • Breakthrough techniques and shortcuts that are unavailable elsewhere • Practical, real-world examples with nothing glossed over or left out • Troubleshooting help for tough problems you can't fix on your own • Outstanding authors recognized worldwide for their expertise and teaching style • Quick information via sidebars, tips, reminders, notes, and warnings In Depth is the only tool you need to get more done in less time! CATEGORY: Windows Operating System COVERS: Microsoft® Windows 8

 *Windows 8.1: The Missing Manual* David Pogue,2013-11-26 Windows 8.1 continues the evolution of the most radical redesign in Microsoft's history. It combines the familiar Windows desktop with a new, touchscreen-friendly world of tiles and full-screen apps. Luckily, David Pogue is back to help you make sense of it?with humor, authority, and 500 illustrations. The important stuff you need to know: What's new in 8.1. The update to 8.1 offers new apps, a universal Search, the return of the Start menu, and several zillion other nips and tucks. New features. Storage Spaces, Windows To Go, File Histories?if Microsoft wrote it, this book covers it. Security. Protect your PC from viruses, spyware, spam, sick hard drives, and out-ofcontrol kids. The network. HomeGroups, connecting from the road, mail, Web, music streaming among PCs?this book has your network covered. The software. Media Center, Photo Gallery, Internet Explorer, speech recognition?this one authoritative, witty guide makes it all crystal clear. It's the book that should have been in the box.

 **Mastering HTML and XHTML** Deborah S. Ray,Eric J. Ray,2006-02-20 Master the Core of All Web Development—And Prepare for the Future Mastering HTML and XHTML is the most complete, up-to-date book on the core language of the Web. You'll learn everything you need to know about coding web pages in both HTML and XHTML, the latest, more powerful version of HTML. But it doesn't stop there. You also get practical instruction in complementary web technologies such as JavaScript, CSS, and

Dynamic HTML, along with a Masters Reference that makes it easy to find the information you need. Tying it all together is the authors' expert guidance on planning, developing, and maintaining effective, accessible websites. Coverage includes: Choosing between HTML and XHTML Creating web pages Planning and developing public, personal, and intranet sites Including images in web pages Using HTML/XHTML frames effectively Converting HTML to XHTML Creating CSS style sheets Using JavaScript Including multimedia Creating Dynamic HTML or Dynamic XHTML documents Validating XHTML or HTML documents Creating coherent, easily maintainable websites Making your website searchable Accommodating users with disabilities Creating an XML DTD Extending XHTML with Namespaces

 *InfoWorld* ,1997-09-22 InfoWorld is targeted to Senior IT professionals. Content is segmented into Channels and Topic Centers. InfoWorld also celebrates people, companies, and projects.

HTML and CSS Elizabeth Castro, Bruce Hyslop, 2013 Demonstrates the basics of how to use HTML to structure content and CSS to style pages, while explaining how to create forms, use web fonts, and add HTML5 audio and video.

 **Photoshop Elements 8 for Windows: The Missing Manual** Barbara Brundage,2009-09-28 Ideal for scrapbookers, serious and casual photographers, and budding graphic artists alike, Photoshop Elements 8 is more powerful and easier to use than previous versions. But figuring out how and when to use the program's tools is still tricky. With this book, you'll learn not only what each tool does, but also when it makes the most sense to use

*6*

it and why. You get easy-to-follow, step-by-step instructions for everything from importing photos to organizing, editing, sharing, and storing your images. And if a feature isn't all that it's cracked up to be, we'll tell you. How do you use the Photomerge Exposure? How do Quick Fix previews work? With a gentle introduction to get you started quickly, and advanced tips to help you produce really creative work, this Missing Manual provides the answers you need. Get crystal-clear and jargon-free explanations of every feature Learn to import, organize, back up, and fix photos quickly and easily Repair and restore old and damaged photos, and retouch any image Jazz up your pictures with dozens of filters, frames, and special effects Remove unwanted objects from images with the new Recompose tool Learn advanced techniques like working with layers and applying blend modes Download practice images and try new tricks right away

 **Filemaker Pro 5 Advanced for Windows and Macintosh** Cynthia Baron,Daniel Peck,2001 As valuable to intermediate users as it is to advanced users, this guide offers the most efficient way for professionals to learn how to build custom databases using scripts, templates, and more. It combines a highly visual approach with step-by-step instructions, concise explanations of database techniques, and taskbased learning.

 FrontPage 2003 Jessica Mantaro,2005 Provides information on using Microsoft FrontPage 2003, covering such topics as hyperlinks, Cascading Style Sheets, DHTML, creating layers,

collaboration tools, and working with databases. *MCSA/MCSE Managing and Maintaining a Windows Server 2003 Environment (Exam 70-290)* Syngress,2003-12-09 MCSA/MCSE Managing and Maintaining a Windows Server 2003 Environment: Exam 70-290 Study Guide and DVD Training System is a one-of-a-kind integration of text, DVD-quality instructor led training, and Web-based exam simulation and remediation. This system gives you 100% coverage of the official Microsoft 70-290 exam objectives plus test preparation software for the edge you need to pass the exam on your first try. In June, 2003 Microsoft will launch beta exams for the Windows Server 2003 certification line. Exams will likely go live the following August and September. This launch is a comprehensive revamping of the MCSE (Microsoft Certified System Enginner) track with all new core exams and all new electives. In addition, the MCSA (Microsoft Certified System Administrator) certification will expand its program to include an additional upgrade exam for MCSAs wanting to become MCSEs. The launch of this new certification track means that all current MCSEs, representing an installed base of approximately 200,000 (source: MCP Magazine) will need to recertify under Windows Server 2003. In addition, any MCP looking to become an MCSE--estimates are about 1.2 million (source: MCP Magazine)--will also have to continue their certifications under the new program. Many industry experts expect the Windows 2003 certification, and product line as well, to be a more popular track since many organziations are still using NT and plan to skip 2000 and go

*8*

directly to 2003. \* DVD Provides a Virtual Classroom: Get the benefits of instructor led training at a fraction of the cost and hassle. \* Guaranteed Coverage of All Exam Objectives: If the topic is listed in Microsoft's Exam 70-290 objectives, it is covered here. \* Fully Integrated Learning: This system includes a study guide, DVD training and Web-based practice exams.

 PC Annoyances Steve Bass,2004 A guide to fixing common computer problems that uses screen shots and step-by-step instructions to cover a variety of glitches, bugs, and quirks.

 E-Citizen Cia Training Ltd Staff,2004 Do you want to shop online, make use of online banking or book that much-needed holiday? 'Essential e-Citizen' guides readers around the necessary techniques that enable them to make the most of the world wide web.

 Introduction to Information Technology I. T. L. Education Solutions Limited,Itl,2005-09

 *Windows 8 Hacks* Preston Gralla,2012-11-28 Windows 8 is quite different than previous Microsoft operating systems, but it's still eminently hackable. With this book, you'll learn how to make a variety of modifications, from speeding up boot time and disabling the Lock screen to hacking native apps and running Windows 8 on a Mac. And that's just the beginning. You'll find more than 100 standalone hacks on performance, multimedia, networking, the cloud, security, email, hardware, and more. Not only will you learn how to use each hack, you'll also discover why it works. Add folders and other objects to the Start screen Run other Windows

versions inside Windows 8 Juice up performance and track down bottlenecks Use the SkyDrive cloud service to sync your files everywhere Speed up web browsing and use other PCs on your home network Secure portable storage and set up a virtual private network Hack Windows 8 Mail and services such as Outlook Combine storage from different devices into one big virtual disk Take control of Window 8 setting with the Registry

 **Macromedia Studio 8** Jeffrey Bardzell,Shaowen Bardzell,2006 Covering all the products in Macromedia Studio 8, this title demonstrates using hands-on projects, how to combine the various software elements to create Web sites from beginning to end, including movies, sound, interactivity, dynamic text and more.

 **Special Edition Using Macromedia Studio 8** Sean R. Nicholson,Kristin F. Henry,2006 Macromedia Studio 8 users, look no further! Special Edition Using Macromedia Studio MX is the ultimate comprehensive reference book for users of Macromedia's suite of web design and development tools. Updated to include all new features of the new release, you will focus on the integration of the suite of software programs. This will assit you in enhancing your productivity by choosing the correct tool or combination of tools for each and every task you are out to complete. The book includes in-depth coverage of wireframing web sites and creating vector-based art with Freeh∧ creating and editing graphics with Fireworks; using Flash to create useful interfaces and exceptional animations; working with ActionScript; using ColdFusion to generate reports and serve as

a back-end for dynamic web sites; building datadriven Web sites with Dreamweaver; and truly integrating the elements of the suite into a productive workflow. A series of exercises at the end of each chapter will provide you with experience in using each of the applications in tandem to create a web site.

 **Fixing PowerPoint Annoyances** Echo Swinford,2006-02-17 If you're vexed and perplexed by PowerPoint, pick up a copy of Fixing PowerPoint Annoyances. This funny, and often opinionated, guide is chock full of tools and techniques for eliminating all the problems that drive audiences and presenters crazy. There's nothing more discouraging than an unresponsive audience--or worse, one that snickers at your slides. And there's nothing more maddening than technical glitches that turn your carefully planned slide show into a car wreck. Envious when you see other presenters effectively use nifty features that you've never been able to get to work right? Suffer no more! Fixing PowerPoint Annoyances by Microsoft PowerPoint MVP Echo Swinford rides to the rescue. Microsoft PowerPoint is the most popular presentation software on the planet, with an estimated 30 million presentations given each day. So no matter how frustrated you get, you're not about to chuck the program in the Recycle Bin. Fixing PowerPoint Annoyances, presents smart solutions to a variety of all-too-familiar, realworld annoyances. The book is divided into big categories, with annoyances grouped by topic. You can read it cover to cover or simply jump to the chapter or section most relevant to you. Inside

its pages you'll learn how to create your own templates, work with multiple masters and slide layouts, and take advantage of various alignment and formatting tools. You'll also learn how to import Excel data; insert graphics, PDF, and Word content; create, edit, and format organization charts and diagrams; use action settings and hyperlinks to jump to other slides; and add sound, video, and other types of multimedia to spark up your presentations. Entertaining and informative, Fixing PowerPoint Annoyances is filled with humorous illustrations and packed with sidebars, tips, and tricks, as well as links to cool resources on the Web.

 Dreamweaver CC: The Missing Manual David Sawyer McFarland,Chris Grover,2013-12-20 This book shows website builders how to create, deploy, and manage websites using the latest version of the worlds most popular site-development program. The book is an approachable, jargon-free guide to the latest version of Dreamweaver. It shows readers, with lucid explanations, hands-on tutorial and how to use all of Dreamweavers features.

 *FileMaker Pro 6 Advanced for Windows and Macintosh* Cynthia Baron,Daniel Peck,2003 As valuable to intermediate users who need a skillbuilding tool as it is to advanced users who want a quick reference guide, this edition is updated to include all of the new features in FileMaker 6, including digital image management tools and XML support. The book picks up where the Visual QuickStart Guide leaves off, with advanced how-tos and tips.

**Folder Problem Win 8.htm** Book Review: Unveiling the Power of Words

In a world driven by information and connectivity, the ability of words has become more evident than ever. They have the ability to inspire, provoke, and ignite change. Such could be the essence of the book **Folder Problem Win 8.htm**, a literary masterpiece that delves deep in to the significance of words and their affect our lives. Published by a renowned author, this captivating work takes readers on a transformative journey, unraveling the secrets and potential behind every word. In this review, we shall explore the book is key themes, examine its writing style, and analyze its overall affect readers.

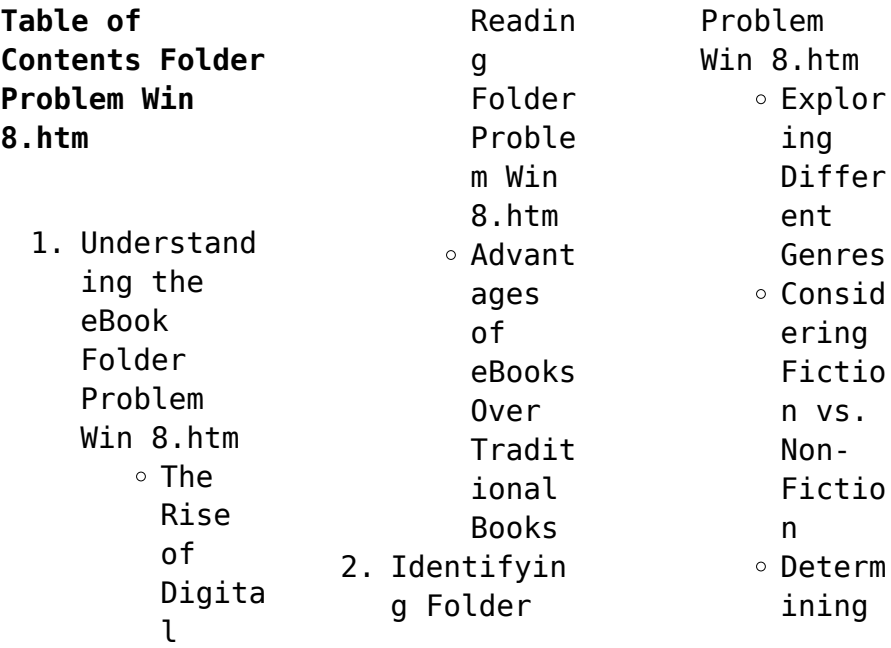

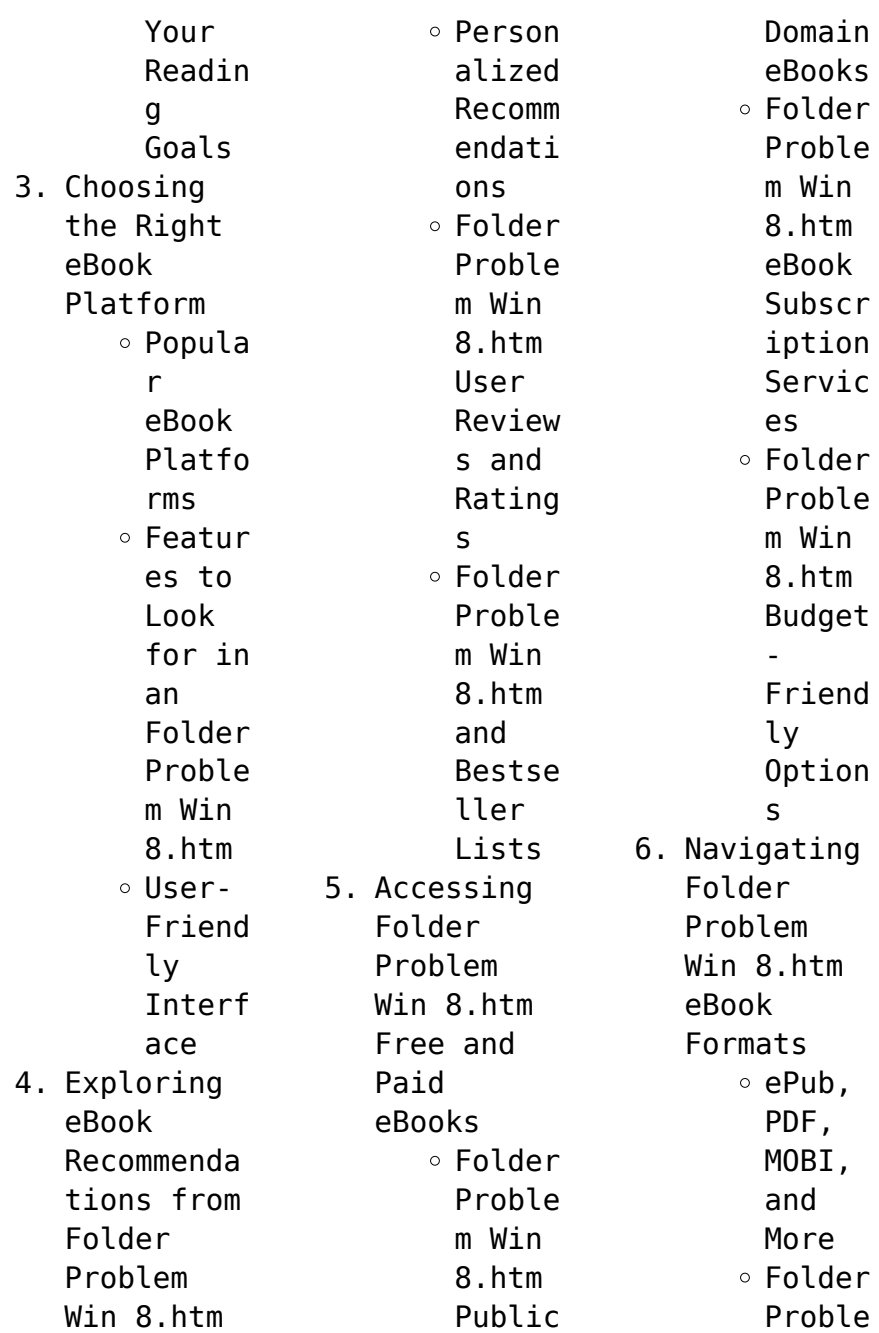

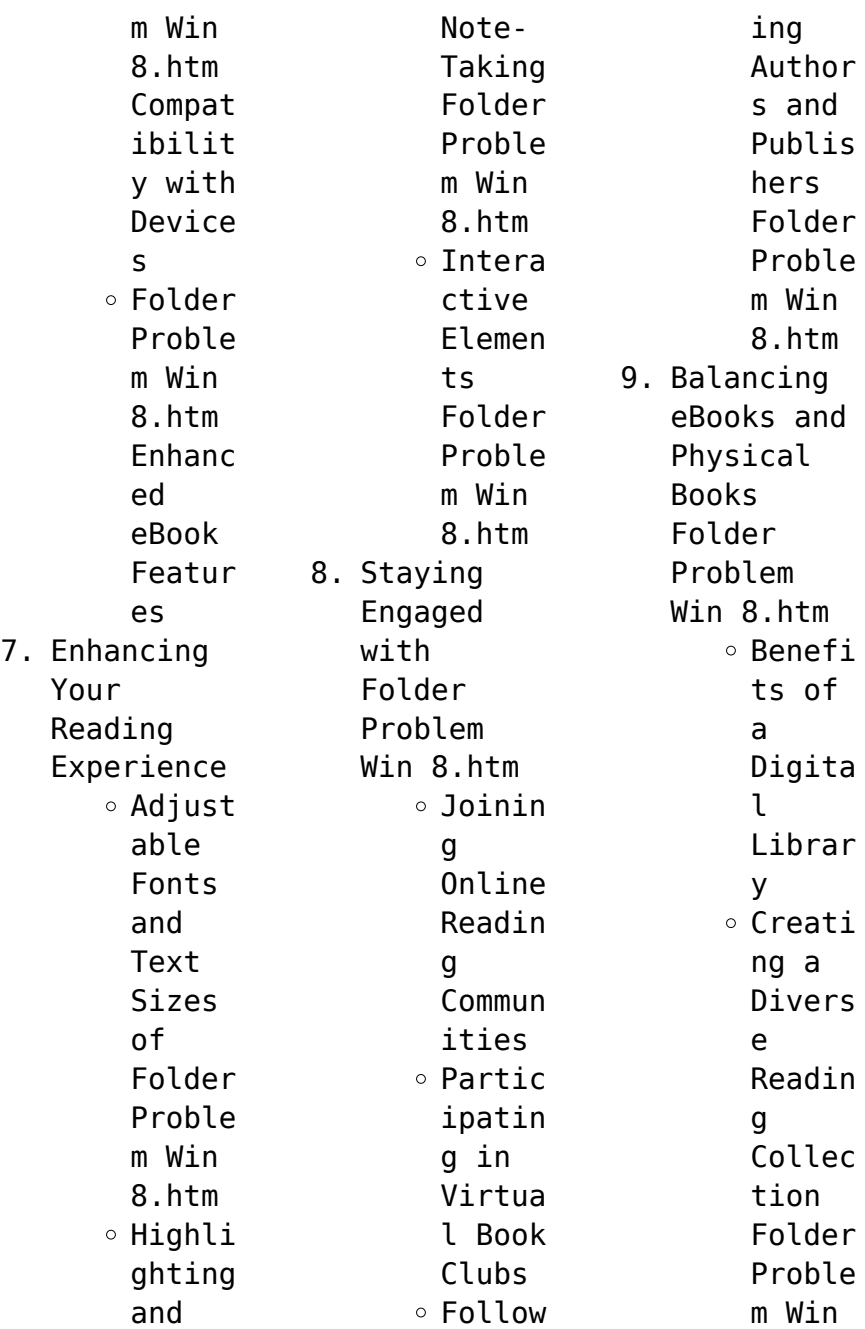

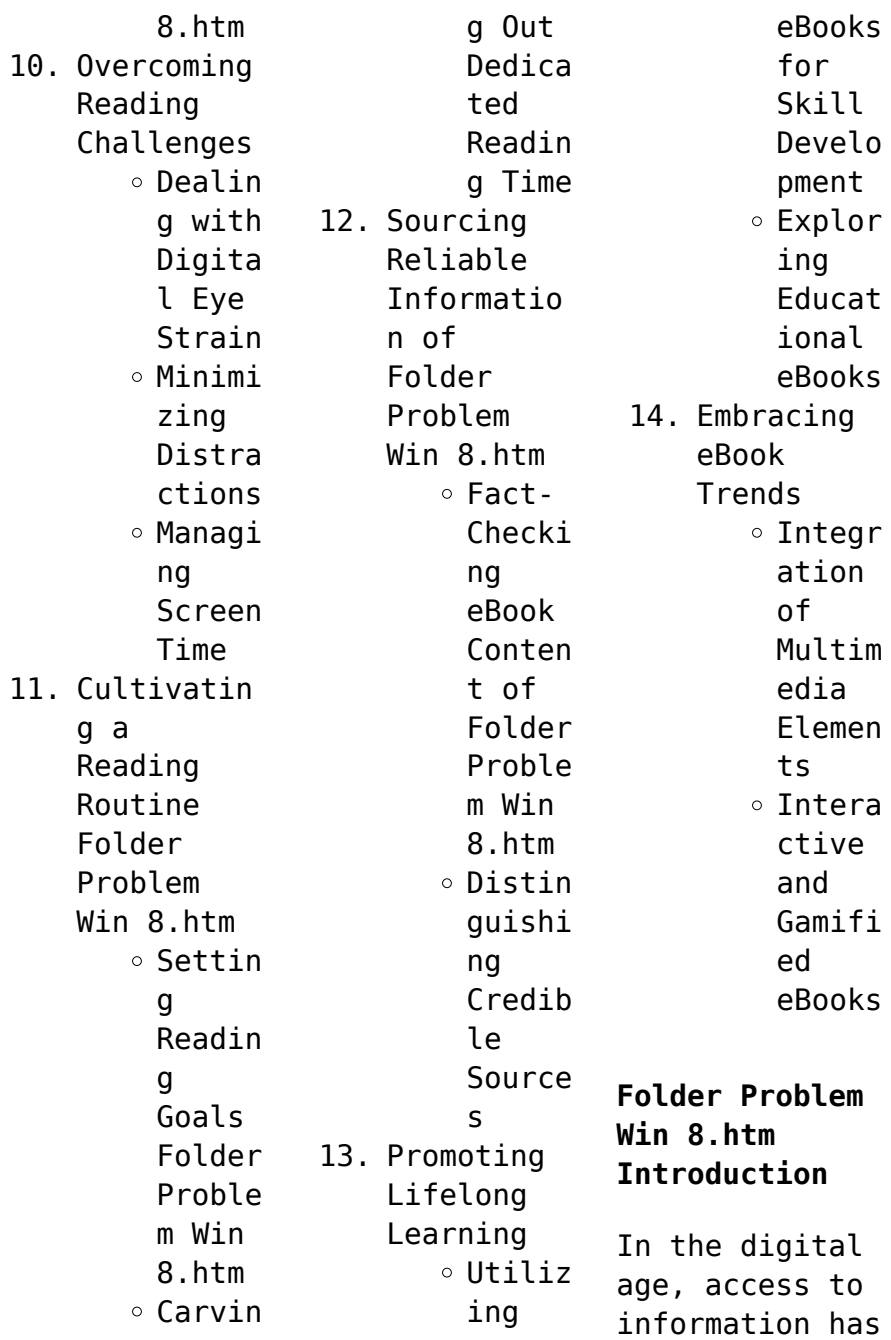

become easier than ever before. The ability to download Folder Problem Win 8.htm has revolutionized the way we consume written content. Whether you are a student looking for course material, an avid reader searching for your next favorite book, or a professional seeking research papers, the option to download Folder Problem Win 8.htm has opened up a world of possibilities. Downloading Folder Problem

Win 8.htm provides numerous advantages over physical copies of books and documents. Firstly, it is incredibly convenient. Gone are the days of carrying around heavy textbooks or bulky folders filled with papers. With the click of a button, you can gain immediate access to valuable resources on any device. This convenience allows for efficient studying, researching, and reading on the go. Moreover, the

cost-effective nature of downloading Folder Problem Win 8.htm has democratized knowledge. Traditional books and academic journals can be expensive, making it difficult for individuals with limited financial resources to access information. By offering free PDF downloads, publishers and authors are enabling a wider audience to benefit from their work. This inclusivity promotes equal opportunities for learning and personal

growth. There are numerous websites and platforms where individuals can download Folder Problem Win 8.htm. These websites range from academic databases offering research papers and journals to online libraries with an expansive collection of books from various genres. Many authors and publishers also upload their work to specific websites, granting readers access to their content without any charge. These platforms not only provide access

to existing literature but also serve as an excellent platform for undiscovered authors to share their work with the world. However, it is essential to be cautious while downloading Folder Problem Win 8.htm. Some websites may offer pirated or illegally obtained copies of copyrighted material. Engaging in such activities not only violates copyright laws but also undermines the efforts of authors, publishers, and researchers. To ensure ethical

downloading, it is advisable to utilize reputable websites that prioritize the legal distribution of content. When downloading Folder Problem Win 8.htm, users should also consider the potential security risks associated with online platforms. Malicious actors may exploit vulnerabilities in unprotected websites to distribute malware or steal personal information. To protect themselves, individuals should ensure their devices

have reliable antivirus software installed and validate the legitimacy of the websites they are downloading from. In conclusion, the ability to download Folder Problem Win 8.htm has transformed the way we access information. With the convenience, costeffectiveness, and accessibility it offers, free PDF downloads have become a popular choice for students, researchers, and book lovers worldwide. However, it is crucial to

engage in ethical downloading practices and prioritize personal security when utilizing online platforms. By doing so, individuals can make the most of the vast array of free PDF resources available and embark on a journey of continuous learning and intellectual growth.

**FAQs About Folder Problem Win 8.htm Books**

1. Where can I buy Folder Problem

Win 8.htm books? Bookstores : Physical bookstores like Barnes & Noble, Waterstone s, and independen t local stores. Online Retailers: Amazon, Book Depository , and various online bookstores offer a wide range of books in physical and digital formats. 2. What are the different book

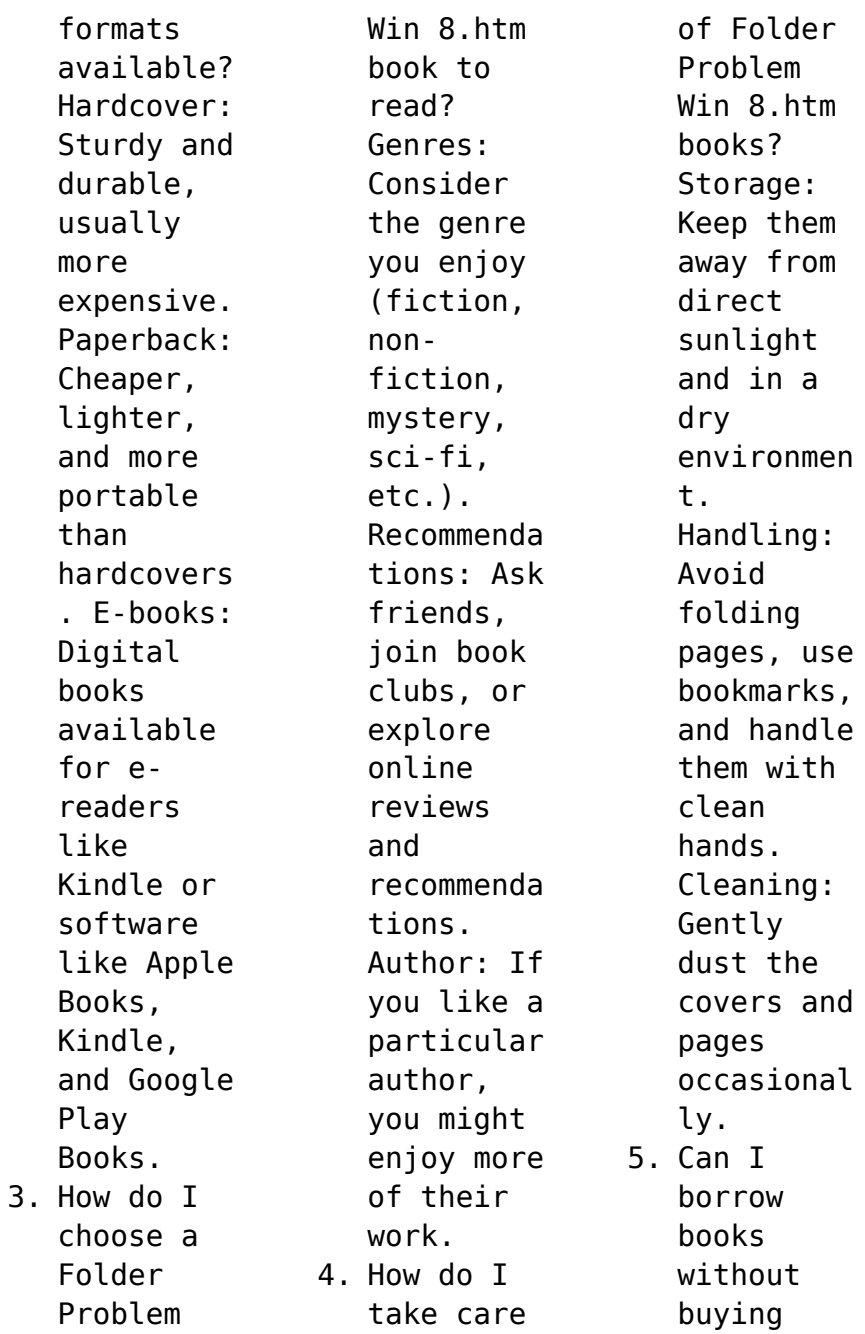

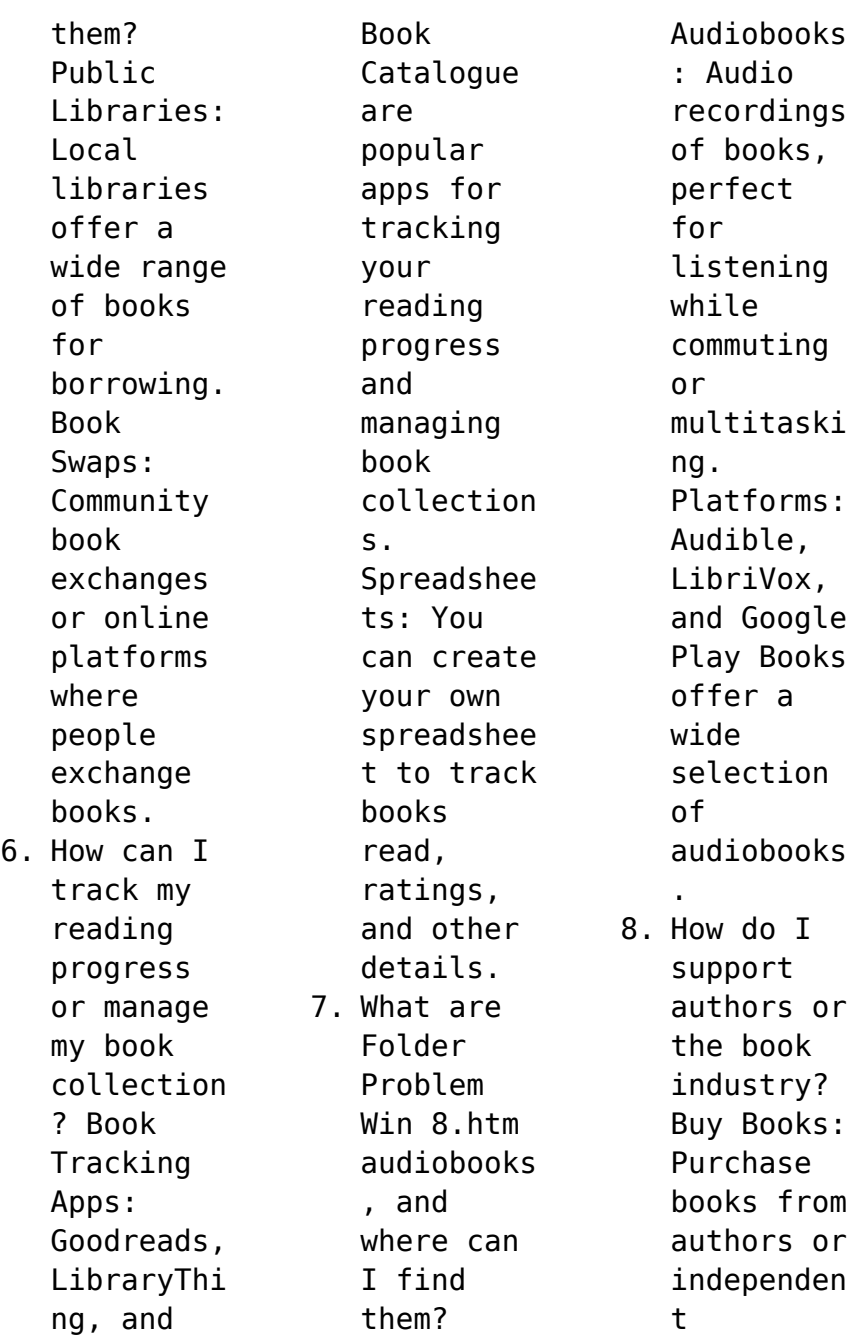

bookstores . Reviews: Leave reviews on platforms like Goodreads or Amazon. Promotion: Share your favorite books on social media or recommend them to friends. 9. Are there book clubs or reading communitie s I can join? Local Clubs: Check for local book clubs in libraries or community centers. Online Communitie

s: Platforms like Goodreads have virtual book clubs and discussion groups. 10. Can I read Folder Problem Win 8.htm books for free? Public Domain Books: Many classic books are available for free as theyre in the public domain. Free Ebooks: Some websites offer free e-books

legally, like Project Gutenberg or Open Library.

## **Folder Problem Win 8.htm :**

*100 maneras de que un gato eduque a su humano lib pdf* - Sep 04 2023 web 100 maneras de que un gato eduque a su humano lib para que la familia eduque mejor mar 03 2022 la tan gustada colección para que la familia eduque mejor se **100 maneras de que un gato eduque a su humano fnac** - Feb 26 2023 web 100 maneras de que un gato eduque a su

humano celia haddon alianza editorial libro nuevo libro usado 80 888 161 776 ahorras 80 888 50 descuento **pdf 100 maneras de que un gato eduque a su humano lib** - Mar 18 2022 web 100 maneras de que un gato eduque a su humano libros singulares ls ver en amazon 5 detalles fundamentales de 100 maneras de que un gato eduque 100 maneras de que un gato eduque a su humano - Feb 14 2022 web 100 maneras de que un gato eduque a su humano lib c how to program

mar 21 2022 this book explains c s extraordinary capabilities by presenting an optional read free 100 maneras de que un gato eduque a su humano lib - Aug 23 2022 web 100 maneras de que un gato eduque a su humano lib 100 maneras de que un gato eduque a su humano lib 2 downloaded from waptac org on 2021 11 24 by guest **100 maneras de que un gato eduque a su humano** - Jul 02 2023 web disfruta de miles de audiolibros y podcasts originales 100 maneras de que

un gato eduque a su humano libros singulares ls haddon celia tambascio eire 100 maneras de que un gato eduque a su humano lib pdf - Jul 22 2022 web we would like to show you a description here but the site won t allow us *100 maneras de que un gato eduque a su humano lib 2023* - Dec 15 2021 *100 maneras de*

*que un gato eduque a su humano lib* - May 20 2022 web aug 13 2023 100 maneras de que un gato eduque a su humano lib 2 6

downloaded from uniport edu ng on august 13 2023 by guest vocalise repeatedly most of their **100 maneras de que un gato eduque a su** - Aug 03 2023 web nosotros los gatos tenemos empleados en el orden jerárquico ningún ser humano está a la altura de un gato cualquiera si tu humano no lo comprende toma medidas y *100 maneras de que un gato eduque a su humano libelista* - Dec 27 2022 web 100 maneras de que un gato eduque a su humano lib paso

de gato nov 10 2020 level up jun 17 2021 level up foi escrito com todos os níveis de designers de jogos 100 maneras de que un gato eduque a su humano open library - Oct 05 2023 web nov 15 2018 publisher alianza editorial pages 112 showing 1 featured edition view all 1 editions add another edition book details edition notes source title 100 maneras de que un gato eduque a su humano libros singulares ls spanish edition the

**100 maneras de que un gato eduque a su humano** - Mar 30 2023 web 100 maneras de que un gato eduque a su humano libro de alejandro tobar salazar irlanda tambascio eire editorial alianza libros con 5 de descuento y envío gratis *100 maneras de que un gato eduque a su humano lib brené* - Sep 23 2022 web 100 maneras de que un gato eduque a su humano lib life lessons i learned from my cat may 08 2022 they may have nine lives but there is much cats can teach

us about *100 maneras de que un gato eduque a su humano* - Jan 28 2023 web y recuerda los humanos tienen la edad mental de un gatito ciego de una semana el manual definitivo para amaestrar a tu humano ilustraciones de irlanda tambascio eire **Últimas noticias actualidad y última hora en catalunya españa y** - Jun 20 2022 web 100 maneras de que un gato eduque a su humano lib 1 100 maneras de que un gato eduque a su humano lib when

people should go to the book stores search *100 maneras de que un gato eduque a su humano lib pdf* - Apr 18 2022 web 100 maneras de que un gato eduque a su humano lib Доклад ФАО По Рыболовству jan 26 2023 braganza brooch dec 13 2021 las obras de arte únicas provocan **download free 100 maneras de que un gato eduque a su** - Nov 25 2022 web descargar 100 maneras de que un gato eduque a su humano de celia haddon en pdf epub ó audible gratis si estabas buscando este

libro 100 maneras de que un gato **100 maneras de que un gato eduque a su humano libros** - Jun 01 2023 web mi opinión 100 maneras de que un gato eduque a su humano es una lectura breve ligera y divertida compuesta por pequeños textos con consejos para manejar a tu **100 maneras de que un gato eduque a su humano lib pdf** - Jan 16 2022 web 100 maneras de cocinar pescados y mariscos sugar tomando control de su salud 100 maneras de que un gato eduque

a su humano xvi congreso panamericano de **100 maneras de que un gato eduque a su humano celia haddon** - Apr 30 2023 web celia haddon alianza editorial 9788491813392 escribe tu opinión ciencias animales de compañía gatos sinopsis de 100 maneras de que un gato **100 maneras de que un gato eduque a su humano de celia** - Oct 25 2022 web right here we have countless books 100 maneras de que un gato eduque a su humano lib and collections to

check out we additionally come up with the money for goodwill anytime scott landis workshop classics three - Jun 24 2022 web workshop classics three woodworking favorites in a special collecto quality paperback upc 9781561585694 release date 10 31 2001 product condition all **workshop classics three woodworking favorites in a special** - Apr 03 2023 web isbn 9781561585694 paperback taunton press 2001 condition new buy for great customer

experience workshop classics three woodworking favorites in a **workshop classics three woodworking favorites in a special** - May 04 2023 web abebooks com workshop classics three woodworking favorites in a special collector s set slipcase with a half inch closed tear at corner 11 3 x 9 3 x 1 8 inches **workshop classics three woodworking favorites in a alibris** - Nov 29 2022 web buy workshop classics three woodworking favorites in a

special collector s set by scott landis jim tolpin online at alibris uk we have new and used copies available in *workshop classics three woodworking by landis scott abebooks* - Aug 07 2023 web workshop classics three woodworking favorites in a special collector s set by landis scott james l tolpin and a great selection of related books art and collectibles *workshop classics three woodworking favorites in a special* - Aug 27 2022

web oct 1 2001 workshop classics three woodworking favorites in a special collector s set by scott landis james l tolpinisbn 1561585696 isbn13 9781561585694 author **scott landis author of the workbench book goodreads** - Jul 26 2022 web by scott landis workshop book workbench book and toolbox book three woodworking favorites in a special collector paperback 0 00 avg rating 0 ratings workshop translation in

turkish bab la - Jan 20 2022 web translation for workshop in the free english turkish dictionary and many other turkish translations *best workshops classes in istanbul learn and socialize* - Feb 18 2022 web nov 4 2021 1200 derece glass workshop 1200 derece means degree in turkish is one of the best and most popular glass workshops in istanbul it takes its name from the **tureng workshop türkçe İngilizce sözlük** - Mar 22 2022 web kelime ve terimleri çevir

ve farklı aksanlarda sesli dinleme workshop atölye sewing workshop dikimevi workshop fabrika ne demek türkçe İngilizce türkçe İngilizce workshop classics three woodworking favorites in a spe - Oct 09 2023 web oct 1 2001 workshop classics three woodworking favorites in a special collector s set scott landis jim tolpin john landis 4 33 3 ratings0 reviews an essential part of **workshop classics three**

**woodworking favorites in a special** - Apr 22 2022 web aug 9 2022 workshop classics three woodworking favorites in a special collector s set iim tolpin 9 august 2022 4 56 alfred church short stories available **workshop classics three woodworking favorites in a special** - Oct 29 2022 web oct 1 2001 workshop classics three woodworking favorites in a special collector s set by scott landis 2001 10 01 on amazon com free shipping on

qualifying offers *99 istanbul seminars workshops allevents in* - Dec 19 2021 web mira argun ile fotorafik vizyon seminerleri decollage art space istanbul 02 dec 2023 istanbul boarding schools show shangri la bosphorus istanbul 07 dec 2023 exos workshop classics landis scott tolpin jim 9781561585694 - Jul 06 2023 web an essential part of any woodworker s library this special collection

includes the workshop book and the workbench book both by scott landis and the toolbox **workshop classics three woodworking favorites in a special** - Sep 08 2023 web oct 1 2001 workshop classics three woodworking favorites in a special collector s set landis scott tolpin jim on amazon com free shipping on qualifying offers *istanbul workshops best workshops in istanbul withlocals* - May 24 2022 web top 3 workshops in

istanbul 1 jewelry workshop at a local studio with ayfer 159 pp 3 hours workshop explore 2 photography trip to black sea fishing villages with workshop classics slipcase set three book by jim tolpin - Dec 31 2022 web buy a cheap copy of workshop classics slipcase set three book by jim tolpin an essential part of any woodworker s library this special collection includes the workshop classics three

woodworking favorites in a special - Jun 05 2023 web workshop classics three woodworking favorites in a special collector s set softcover landis scotttolpin jim 4 33 avg rating 3 ratings by goodreads **workshop classics three woodworking favorites in a special** - Feb 01 2023 web buy workshop classics three woodworking favorites in a special collector s set by scott landis james l tolpin online at alibris we have new and used

copies available workshop classics three woodworking favorites in a special - Sep 27 2022 web workshop classics three woodworking favorites in a special collector s set by scott landis 2001 10 01 scott landis jim tolpin amazon de books *workshop classics three woodworking favorites in a special* - Mar 02 2023 web workshop classics three woodworking favorites in a special collectors set by scott landis available in hardcover on

powells com also read synopsis and reviews an the nine doors of midgard a complete curriculum of rune - Jun 14 2023 web jan 1 1991 the nine doors of midgard 38 61 8 only 1 left in stock order soon through nine lessons or stages in a graded curriculum this book takes the rune student from a stage in which no previous knowledge of runes or esoteric work is assumed to a fairly advanced stage of initiation the amazon book

review **nine doors of midgard fifth revised edition facebook** - Jun 02 2022 web the nine doors of midgard gateways to self transformation and mastery through the runes now avail page product service rune gild org association photos **the nine doors of midgard a curriculum by thorsson edred** - Apr 12 2023 web may 22 2018 the nine doors of midgard are the gateways to self transformation and mastery through the

runes this complete course of study and practice has been used by the initiates of the rune gild since 1980 *the nine doors of midgard a curriculum of rune work* - Oct 18 2023 web may 22 2018 the nine doors of midgard are the gateways to self transformation and mastery through the runes this complete course of study and practice has been used by the initiates of the rune gild since 1980 long out of print to the wider public and difficult

to obtain it is now being made available in a completely revised and updated fifth edition download the nine doors of midgard pdf ebooknetworking net - May 01 2022 web the nine doors of midgard a complete curriculum of rune magic pdf by edred thorsson ebook through nine lessons or stages in a graded curriculum this book view pdf the nine doors of midgard â thorsson non required reading book list iii ritual religious rites

all books on this list arerequired **the nine doors of midgard a curriculum of rune work** - Jan 09 2023 web the nine doors of midgard are the gateways to self transformation and mastery through the runes this complete course of study and practice has been used by the initiates of the rune gild since 1980 long out of print to the wider public and difficult to obtain it is now being made available in a completely revised and updated fifth

edition **the nine doors of midgard by edred thorsson open library** - Mar 11 2023 web jul 17 2023 the nine doors of midgard a complete curriculum of rune magic 1991 llewellyn publications in english 1st ed 0875427812 9780875427812 aaaa not in library libraries near you worldcat **the nine doors of midgard othroerirkindre d** - Sep 17 2023 web the first door of midgard opening before you embark through the first door of midgard you should be

familiar with the material in runelore by edred and with the contents of at least one of the basic introductions to germanic religion and mythology listed in the bibliography you should also decide whether you wish to become formally **the nine doors of midgard a complete curriculum of rune magic goodreads** - Aug 16 2023 web jan 1 1991 the nine doors of midgard a complete curriculum of rune magic edred thorsson 4 09 140 ratings8

reviews through nine lessons or stages in a graded curriculum this book takes the rune student from a stage in which no previous knowledge of runes or esoteric work is assumed to a fairly advanced stage of initiation *the nine doors of midgard apple books* - Dec 08 2022 web the nine doors of midgard are the gateways to self transformation and mastery through the runes this complete course of study and practice has been used by

the initiates of the rune gild since 1980 long out of print to the wider public and difficult to obtain it is now being made available in a completely revised and updated fifth edition *the nine doors of midgard a curriculum of rune work* - May 13 2023 web jul 1 2016 the nine doors of midgard are the gateways to self transformation and mastery through the runes **book review the nine doors of midgard sun archer the** - Jul 03 2022

web apr 12 2023 when it comes to modern and easily accessible works on paganism thorsson s nine doors of midgard is probably the most complete and well done piece that gives one a truly robust and challenging curriculum to follow **the nine doors of midgard by edred thorsson paperback** - Nov 07 2022 web the nine doors of midgard is a complete course of study in self transformation through the runes it been used by the

initiates of the rune gild since 1980 the graded steps offer a systematic and traditional approach to inner rune work the author edred thorsson stephen flowers phd is the world s leading authority on esoteric runelore **the nine othroerirkindre d** - Mar 31 2022 web the first door of midgard opening before you embark through the first door of midgard you should be familiar with the material in runelore by edred and with the contents of at least one of

the basic introductions to germanic religion and mythology listed in the bibliography you should also decide whether you wish to become formally the nine doors of midgard amazon com - Feb 10 2023 web may 1 2011 the nine doors of midgard paperback may 1 2011 by edred thorsson author 8 ratings see all formats and editions paperback 61 53 5 used from 61 53 1 collectible from 25 00 complete basic training program used by the rune gild

**the nine doors of midgard goodreads** - Jul 15 2023 web jan 1 2003 the nine doors of midgard it contains nine stages of lessons with extensive practical exercises in runic meditation galdor magic divination and other advanced techniques it also contains a bibliography of essential outside readings which are necessary to complete the work *the nine doors of midgard complete curriculum of rune magic* - Oct 06 2022

web the nine doors of midgard complete curriculum of rune magic llewellyn s teutonic magick series paperback 1 jan 1951 by edred thorsson author 4 8 10 ratings see all formats and editions paperback 14 80 6 used from 14 80 1 collectible from 92 27 print length 336 pages language english publisher llewellyn publications u s publication date *the nine doors of midgard a complete book by edred thorsson* - Aug

04 2022 web the nine doors of midgard are the gateways to self transformation and mastery through the runes this complete course of study and practice has been used by the initiates of the rune gild since 1980 long out of print to the wider public and difficult to obtain it is now being made available in a completely revised and updated fifth edition **nine doors of midgard a curriculum of**

**rune work google books** - Sep 05 2022 web it contains nine stages of lessons with extensive practical exercises in runic meditation galdor magic divination and other advanced techniques nine doors of midgard a curriculum of rune work edred thorsson runa raven press 2004 magic germanic 178 pages 0 reviews

Best Sellers - Books ::

[calculus and](http://www.forumswindows8.com/textbook-solutions/threads/?k=Calculus_And_Its_Applications_Bittinger_10th_Edition.pdf) [its](http://www.forumswindows8.com/textbook-solutions/threads/?k=Calculus_And_Its_Applications_Bittinger_10th_Edition.pdf) [applications](http://www.forumswindows8.com/textbook-solutions/threads/?k=Calculus_And_Its_Applications_Bittinger_10th_Edition.pdf) [bittinger 10th](http://www.forumswindows8.com/textbook-solutions/threads/?k=Calculus_And_Its_Applications_Bittinger_10th_Edition.pdf) [edition](http://www.forumswindows8.com/textbook-solutions/threads/?k=Calculus_And_Its_Applications_Bittinger_10th_Edition.pdf) [business](http://www.forumswindows8.com/textbook-solutions/threads/?k=Business_Forecasting_John_Hanke_9th_Edition_Solutions.pdf) [forecasting](http://www.forumswindows8.com/textbook-solutions/threads/?k=Business_Forecasting_John_Hanke_9th_Edition_Solutions.pdf) [john hanke 9th](http://www.forumswindows8.com/textbook-solutions/threads/?k=Business_Forecasting_John_Hanke_9th_Edition_Solutions.pdf) [edition](http://www.forumswindows8.com/textbook-solutions/threads/?k=Business_Forecasting_John_Hanke_9th_Edition_Solutions.pdf) [solutions](http://www.forumswindows8.com/textbook-solutions/threads/?k=Business_Forecasting_John_Hanke_9th_Edition_Solutions.pdf) [building a](http://www.forumswindows8.com/textbook-solutions/threads/?k=building_a_personal_training_business.pdf) [personal](http://www.forumswindows8.com/textbook-solutions/threads/?k=building_a_personal_training_business.pdf) [training](http://www.forumswindows8.com/textbook-solutions/threads/?k=building_a_personal_training_business.pdf) [business](http://www.forumswindows8.com/textbook-solutions/threads/?k=building_a_personal_training_business.pdf) [cambridge](http://www.forumswindows8.com/textbook-solutions/threads/?k=Cambridge_Viewpoint_1_Teachers.pdf) [viewpoint 1](http://www.forumswindows8.com/textbook-solutions/threads/?k=Cambridge_Viewpoint_1_Teachers.pdf) [teachers](http://www.forumswindows8.com/textbook-solutions/threads/?k=Cambridge_Viewpoint_1_Teachers.pdf) [campus cycle](http://www.forumswindows8.com/textbook-solutions/threads/?k=Campus-Cycle-Shop-Practice-Set-Answers-2013.pdf) [shop practice](http://www.forumswindows8.com/textbook-solutions/threads/?k=Campus-Cycle-Shop-Practice-Set-Answers-2013.pdf) [set answers](http://www.forumswindows8.com/textbook-solutions/threads/?k=Campus-Cycle-Shop-Practice-Set-Answers-2013.pdf) [2013](http://www.forumswindows8.com/textbook-solutions/threads/?k=Campus-Cycle-Shop-Practice-Set-Answers-2013.pdf) [cambridge vce](http://www.forumswindows8.com/textbook-solutions/threads/?k=Cambridge_Vce_Unit_3_And_4_Solutions.pdf) [unit 3 and 4](http://www.forumswindows8.com/textbook-solutions/threads/?k=Cambridge_Vce_Unit_3_And_4_Solutions.pdf) [solutions](http://www.forumswindows8.com/textbook-solutions/threads/?k=Cambridge_Vce_Unit_3_And_4_Solutions.pdf) [cambridge ielts](http://www.forumswindows8.com/textbook-solutions/threads/?k=cambridge-ielts-6-test3.pdf) [6 test3](http://www.forumswindows8.com/textbook-solutions/threads/?k=cambridge-ielts-6-test3.pdf) [build your own](http://www.forumswindows8.com/textbook-solutions/threads/?k=Build_Your_Own_Uav_Drone.pdf) [uav drone](http://www.forumswindows8.com/textbook-solutions/threads/?k=Build_Your_Own_Uav_Drone.pdf) [calculus dale](http://www.forumswindows8.com/textbook-solutions/threads/?k=Calculus_Dale_Varberg_8th_Edition_Solution_Manual.pdf) [varberg 8th](http://www.forumswindows8.com/textbook-solutions/threads/?k=Calculus_Dale_Varberg_8th_Edition_Solution_Manual.pdf) [edition](http://www.forumswindows8.com/textbook-solutions/threads/?k=Calculus_Dale_Varberg_8th_Edition_Solution_Manual.pdf) [solution manual](http://www.forumswindows8.com/textbook-solutions/threads/?k=Calculus_Dale_Varberg_8th_Edition_Solution_Manual.pdf) [business driven](http://www.forumswindows8.com/textbook-solutions/threads/?k=business-driven-technology-4th-edition.pdf) [technology 4th](http://www.forumswindows8.com/textbook-solutions/threads/?k=business-driven-technology-4th-edition.pdf) [edition](http://www.forumswindows8.com/textbook-solutions/threads/?k=business-driven-technology-4th-edition.pdf)